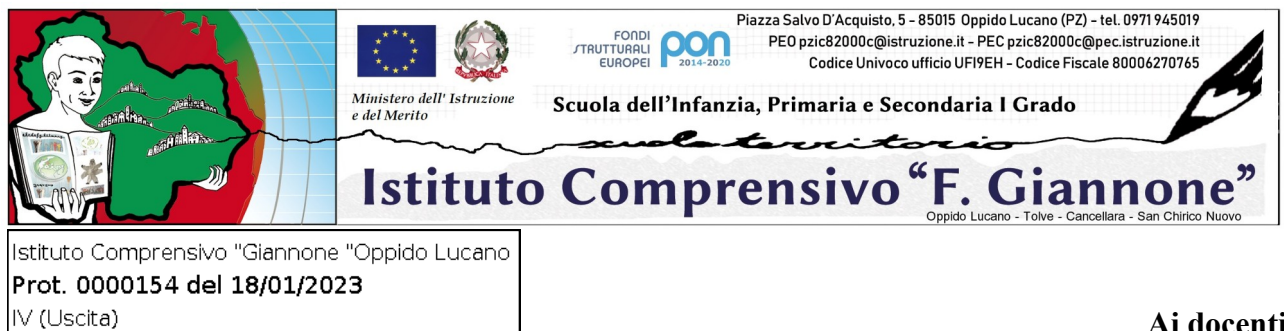

**Ai docenti Scuola Primaria**

**Al DSGA Per quanto di competenza**

## **Oggetto: RETTIFICA - Convocazione consigli di interclasse – Scrutini I quadrimestre**

Sono convocati i Consigli di interclasse per la scuola Primaria, presso la **sede centrale** di Oppido Lucano, secondo il seguente calendario:

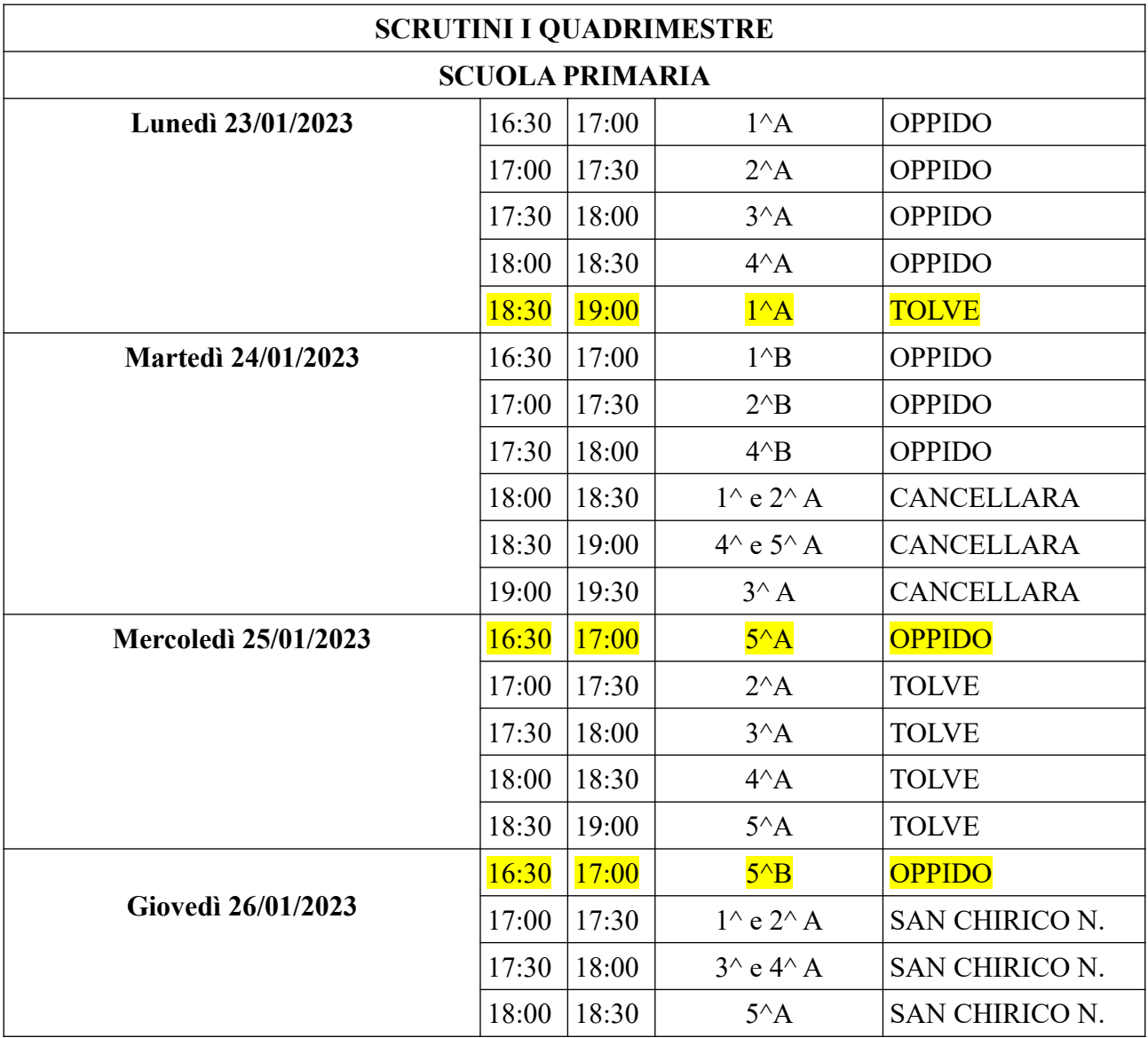

## e per discutere il seguente **ordine del giorno:**

## **1. Scrutini I quadrimestre**

#### Procedura per il corretto invio dei documenti alla firma del dirigente scolastico per la successiva archiviazione:

### **1. Fase preliminare ai consigli:**

- procedere all'attribuzione e registrazione dei livelli di apprendimento e dei giudizi descrittivi:

### **2 . Fase successiva ai consigli:**

- compilare il verbale(Verbali Scrutinio 1° quadrimestre. Il modello di verbale da utilizzare per lo scrutinio è presente sul registro elettronico didUP;

- salvare il file .pdf del tabellone contenente tutti i voti rinominato (tabellone\_CdC\_**X**\_**Y**\_primaria\_**sede**), sostituendo opportunamento solo le lettere indicanti la classe, la sezione e la sede;

- salvare il file .pdf del verbale rinominato (verbale\_nr\_**xx**\_CdC\_**X**\_**Y**\_primaria\_**sede**), sostituendo opportunamente solo le lettere indicanti il numero di verbale, la classe, la sezione e la sede;

- caricare i 2 file .pdf del tabellone e del verbale sulla bacheca di classe del RE con la spunta per la presa visione nel riquadro di scelta dei destinatari (docenti della classe);

- entro il termine dello scrutinio TUTTI i docenti dovranno spuntare la presa visione (**che sostituirà la firma)**;

- esportare tramite apposita funzione della bacheca didUP, il file HTML con l'attestazione della presa visione;

- successivamente, tramite Argo ScuolaNext, vanno trasmessi TUTTI e TRE i file (2 .pdf + 1 HTML) attraverso la funzione Richiesta Generica, allegando i file e inviandoli con l'apposito comando (tasto) **"Invia a Gecodoc"**;

- infine, **il dirigente scolastico firmerà digitalmente** gli atti prodotti e invierà alla conservazione gli stessi.

Si confida nella consueta precisa esecuzione delle fasi indicate per il celere e corretto svolgimento degli scrutini intermedi.

Oppido Lucano, 18 gennaio 2023

# **IL DIRIGENTE SCOLASTICO**

(prof.ssa Eugenia Tedesco) Firma autografa omessa ai sensi dell'art. 3 del D. Lgs. N. 39/1993